# *Elements Of Graph Design*

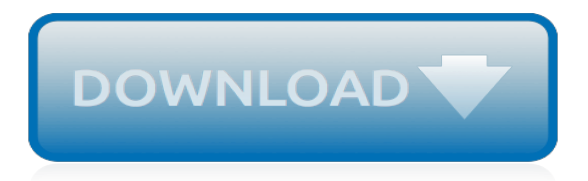

# **Elements Of Graph Design**

Empirical research in regard to the effects of specific game design elements on psychological need satisfaction is still scarce (Mekler et al., 2015, Seaborn and Fels, 2015).However, there are a number of studies that apply this concept, and that investigate the effects of game design elements empirically.

# **How gamification motivates: An experimental study of the ...**

Cartesian graph paper is the most popular form of graph paper in use. This type of graph paper is identified by its two perpendicular sets of lines forming a square grid.

# **Print Free Graph Paper**

Back to top of Section 4. COPYRIGHT CAREY SUBLETTE. This material may be excerpted, quoted, or distributed freely provided that attribution to the author (Carey ...

# **4.4 Elements of Thermonuclear Weapon Design**

Graphics (from Greek γραφικός graphikos, "belonging to drawing") are visual images or designs on some surface, such as a wall, canvas, screen, paper, or stone to inform, illustrate, or entertain.In contemporary usage, it includes a pictorial representation of data, as in computer-aided design and manufacture, in typesetting and the graphic arts, and in educational and recreational ...

# **Graphics - Wikipedia**

The Whitney graph isomorphism theorem, shown by Hassler Whitney, states that two connected graphs are isomorphic if and only if their line graphs are isomorphic, with a single exception: K 3, the complete graph on three vertices, and the complete bipartite graph K 1,3, which are not isomorphic but both have K 3 as their line graph. The Whitney graph theorem can be extended to hypergraphs.

## **Graph isomorphism - Wikipedia**

Graphic Design. From free software to Adobe Photoshop and Illustrator resources, we have the tutorials and guidance you need to nail that design.

## **Graphic Design Tutorials - Lifewire**

In this article we've roundup up a massive collection of free vector graphic elements such as abstract vector, charts, maps, graphics, icons, Christmas elements, timelines, layers and other data visual graphics. All vector files are available for free download. If you are looking for high quality vector files and free vector graphics for illustrations, infographic designing and sometimes for ...

## **Vector Graphic Elements Free Download | Vectors**

A/B testing (sometimes called split testing) is comparing two versions of a web page to see which one performs better. Learn why it is important and how you can do it for your buisness through this exhaustive guide.

# **A/B Testing - The Complete Guide | VWO**

This article was co-authored by our trained team of editors and researchers who validated it for accuracy and comprehensiveness. wikiHow's Content Management Team carefully monitors the work from our editorial staff to ensure that each article meets our high standards. The wikiHow Tech Team also followed the article's instructions and validated that they work.

## **How to Make a Line Graph in Microsoft Excel - wikiHow**

Featured Book. The Object-Oriented Thought Process. Written by Matt Weisfeld, a developer for developers who want to improve their understanding of object-oriented technologies, The Object-Oriented Thought Process provides a solutions-oriented approach to object-oriented programming. This revised edition focuses on the OOP technologies that have survived the past 20 years and remain at its ...

# **Addison-Wesley Professional | InformIT**

Vector free Info-graphics including charts, maps, graphics, icons, timelines, layers and other data visual graphics. Infographics is about data visualization. It is a way to show your numbers in term of graphics, charts and other visual drawings. It is usually used in statistics, business plans, feasibility studies, web analytic and more.

# **100+ Infographic Elements (Vector) - blugraphic.com**

Infographic template design. Download thousands of free vectors on Freepik, the finder with more than 3 millions free graphic resources

# **Infographic template design Vector | Free Download**

Business elements infographic. Download thousands of free vectors on Freepik, the finder with more than 3 millions free graphic resources

# **Business elements infographic Vector | Free Download**

A Graph is a non-linear data structure consisting of nodes and edges. The nodes are sometimes also referred to as vertices and the edges are lines or arcs that connect any two nodes in the graph. More formally a Graph can be defined as, A Graph consists of a finite set of vertices(or nodes) and set ...

# **Graph Data Structure And Algorithms - GeeksforGeeks**

In Illustrator, you can create different types of graphs and customize them to suit your needs. Click and hold the Graph tool in the Tools panel to see all different types of graphs you can create.

# **How to create graphs in Illustrator - Adobe Help Center**

Welcome to the Extranet for the California Community College's Chancellor's Office. This webiste is for public communication between the Chancellor's Office and the college system. Here you will find information about policy, planning information, budget information, grants distribution, etc.

## **Course Data Elements - System Operations**

Learn more about axes. Charts typically have two axes that are used to measure and categorize data: a vertical axis (also known as value axis or y axis), and a horizontal axis (also known as category axis or x axis). 3-D column, 3-D cone, or 3-D pyramid charts have a third axis, the depth axis (also known as series axis or z axis), so that data can be plotted along the depth of a chart.

## **Change the display of chart axes - Office Support**

I also had the same requirement and what i understood is even we set the position in render method its get overwritten in drawNode method in dracula\_graph.js.

# **Dracula Graph Library | Graph Computation, Layout ...**

Transition speed is the observable speed at which a UI changes states. It's primarily controlled by adjusting duration (how long a transition lasts), but also by easing (acceleration over time) and the distance that elements move.. Apply the right easing type before adjusting duration, as easing adjustments may affect duration.

## **Speed - Material Design**

Human Design is a new system of self-knowledge that differs fundamentally from anything else that exists in the world today. It is not built on belief or faith but is a logical, empirical system that offers you the opportunity to experiment with its mechanics and find out for yourself if it works for you.

[Mechanical Engineering Design Shigley 5th Edition Solutions](https://crowdcrafting.org/mechanical_engineering_design_shigley_5th_edition_solutions.pdf), [Geography Questions And Answers General](https://crowdcrafting.org/geography_questions_and_answers_general_knowledge.pdf) [Knowledge,](https://crowdcrafting.org/geography_questions_and_answers_general_knowledge.pdf) [Characteristics Of Elements Worksheet Answers,](https://crowdcrafting.org/characteristics_of_elements_worksheet_answers.pdf) [West African Examinations Council Geography](https://crowdcrafting.org/west_african_examinations_council_geography_objective_answer.pdf) [Objective Answer](https://crowdcrafting.org/west_african_examinations_council_geography_objective_answer.pdf), [World Geography Unit 9 Test Answers](https://crowdcrafting.org/world_geography_unit_9_test_answers.pdf), [Solution Manual Elements Of Electromagnetics Sadiku](https://crowdcrafting.org/solution_manual_elements_of_electromagnetics_sadiku_4th.pdf) [4th](https://crowdcrafting.org/solution_manual_elements_of_electromagnetics_sadiku_4th.pdf), [Elements And Bonding Answers,](https://crowdcrafting.org/elements_and_bonding_answers.pdf) [Geography Challenge Handout 8 Answers,](https://crowdcrafting.org/geography_challenge_handout_8_answers.pdf) [Design Of Machinery 5th Norton](https://crowdcrafting.org/design_of_machinery_5th_norton_solution_manual.pdf) [Solution Manual](https://crowdcrafting.org/design_of_machinery_5th_norton_solution_manual.pdf), [Solution Manual For Cryptography Network Security William](https://crowdcrafting.org/solution_manual_for_cryptography_network_security_william.pdf), [Section 2 Geography Application](https://crowdcrafting.org/section_2_geography_application_answer_key.pdf) [Answer Key,](https://crowdcrafting.org/section_2_geography_application_answer_key.pdf) [Pearson Human Geography 8 Answers](https://crowdcrafting.org/pearson_human_geography_8_answers.pdf), [Chemical Reactor Analysis Design Fundamentals Solution](https://crowdcrafting.org/chemical_reactor_analysis_design_fundamentals_solution_manual.pdf) [Manual](https://crowdcrafting.org/chemical_reactor_analysis_design_fundamentals_solution_manual.pdf), [Engineering Graphics Viva Questions With Answers,](https://crowdcrafting.org/engineering_graphics_viva_questions_with_answers.pdf) [Daily Geography Grade 5 Week 23 Answers](https://crowdcrafting.org/daily_geography_grade_5_week_23_answers.pdf), [Linear](https://crowdcrafting.org/linear_system_theory_design_chen_solution.pdf) [System Theory Design Chen Solution](https://crowdcrafting.org/linear_system_theory_design_chen_solution.pdf), [Writing To Communicate 2 Paragraphs And Essays Answer](https://crowdcrafting.org/writing_to_communicate_2_paragraphs_and_essays_answer.pdf), [Solutions](https://crowdcrafting.org/solutions_guide_meyerhof_elements_of_nuclear_physics.pdf) [Guide Meyerhof Elements Of Nuclear Physics,](https://crowdcrafting.org/solutions_guide_meyerhof_elements_of_nuclear_physics.pdf) [Geography Chapter 27 Answer Key](https://crowdcrafting.org/geography_chapter_27_answer_key.pdf), [Geography Challenge](https://crowdcrafting.org/geography_challenge_answers_6.pdf) [Answers 6](https://crowdcrafting.org/geography_challenge_answers_6.pdf), [Human Geography Exam Review Answers](https://crowdcrafting.org/human_geography_exam_review_answers.pdf), [Reinforced Concrete Design 7th Edition Solution Manual,](https://crowdcrafting.org/reinforced_concrete_design_7th_edition_solution_manual.pdf) [World Geography Spring Final Exam Review Answers,](https://crowdcrafting.org/world_geography_spring_final_exam_review_answers.pdf) [World Geography Guided Answers,](https://crowdcrafting.org/world_geography_guided_answers.pdf) [The Design Of Cmos](https://crowdcrafting.org/the_design_of_cmos_radio_frequency_integrated_circuits_solution_manual.pdf) [Radio Frequency Integrated Circuits Solution Manual,](https://crowdcrafting.org/the_design_of_cmos_radio_frequency_integrated_circuits_solution_manual.pdf) [Algorithm Design Kleinberg Solutions Pdf](https://crowdcrafting.org/algorithm_design_kleinberg_solutions_pdf.pdf), [Machine](https://crowdcrafting.org/machine_elements_of_mechanical_design_solution_manual.pdf) [Elements Of Mechanical Design Solution Manual](https://crowdcrafting.org/machine_elements_of_mechanical_design_solution_manual.pdf), [Elements Of Literature Answers,](https://crowdcrafting.org/elements_of_literature_answers.pdf) [Human Geography Study](https://crowdcrafting.org/human_geography_study_guide_answers.pdf) [Guide Answers](https://crowdcrafting.org/human_geography_study_guide_answers.pdf), [Linear System Theory And Design Chen Solution Manual](https://crowdcrafting.org/linear_system_theory_and_design_chen_solution_manual.pdf), [Prentice Hall Answer Keys On World](https://crowdcrafting.org/prentice_hall_answer_keys_on_world_geography.pdf) **[Geography](https://crowdcrafting.org/prentice_hall_answer_keys_on_world_geography.pdf)**